# **QryGetProperty Function**

## Description

Retrieves a Query property.

#### **Syntax**

flag = **QryGetProperty** (hQry, property, value, arg)

## Parameters

The QryGetProperty function has the following parameters:

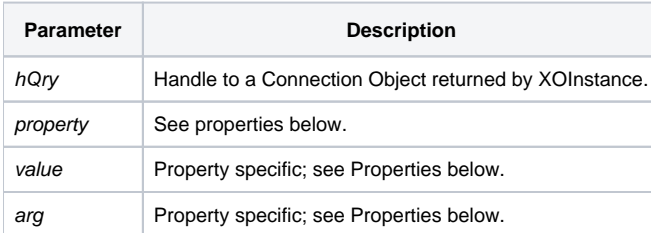

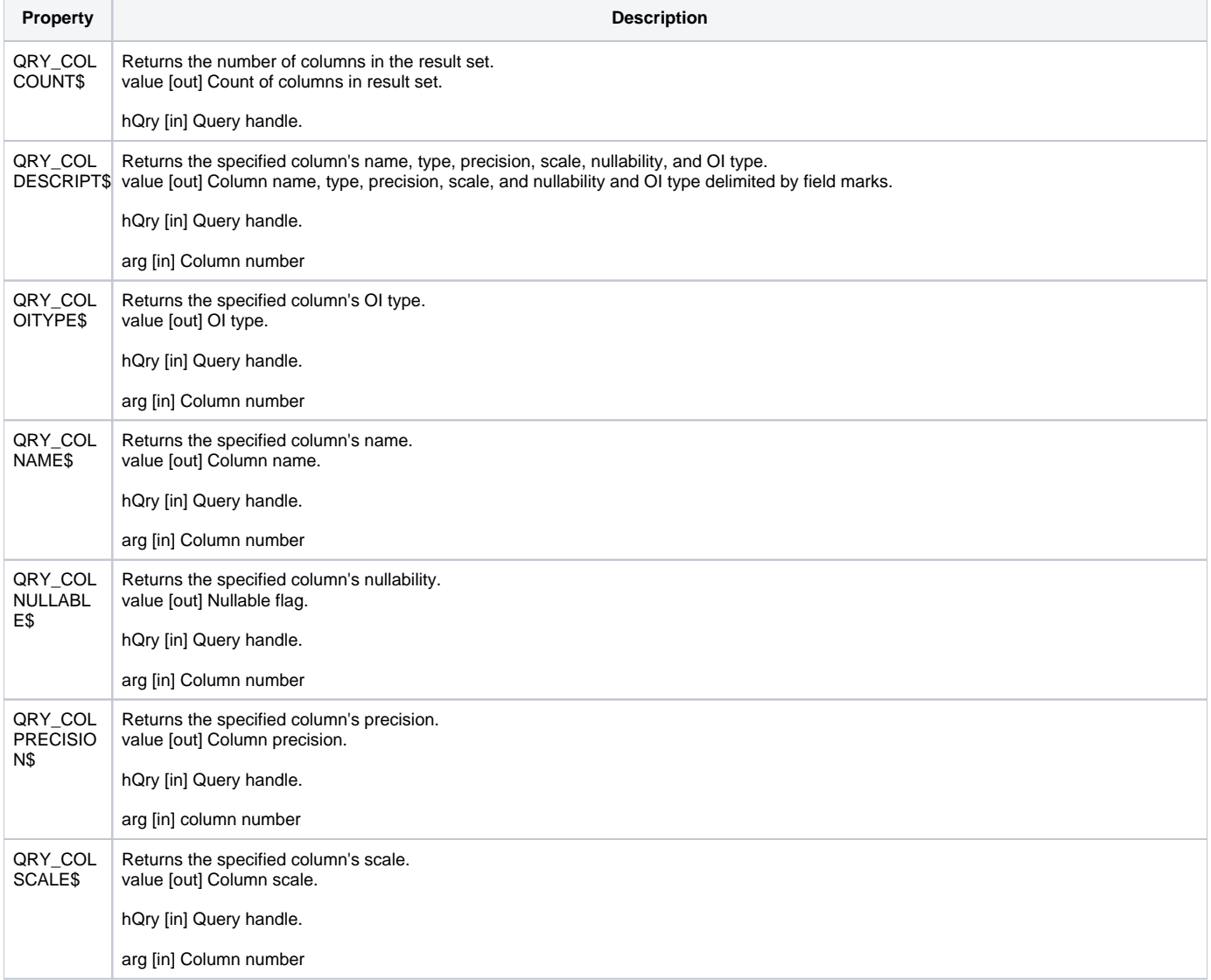

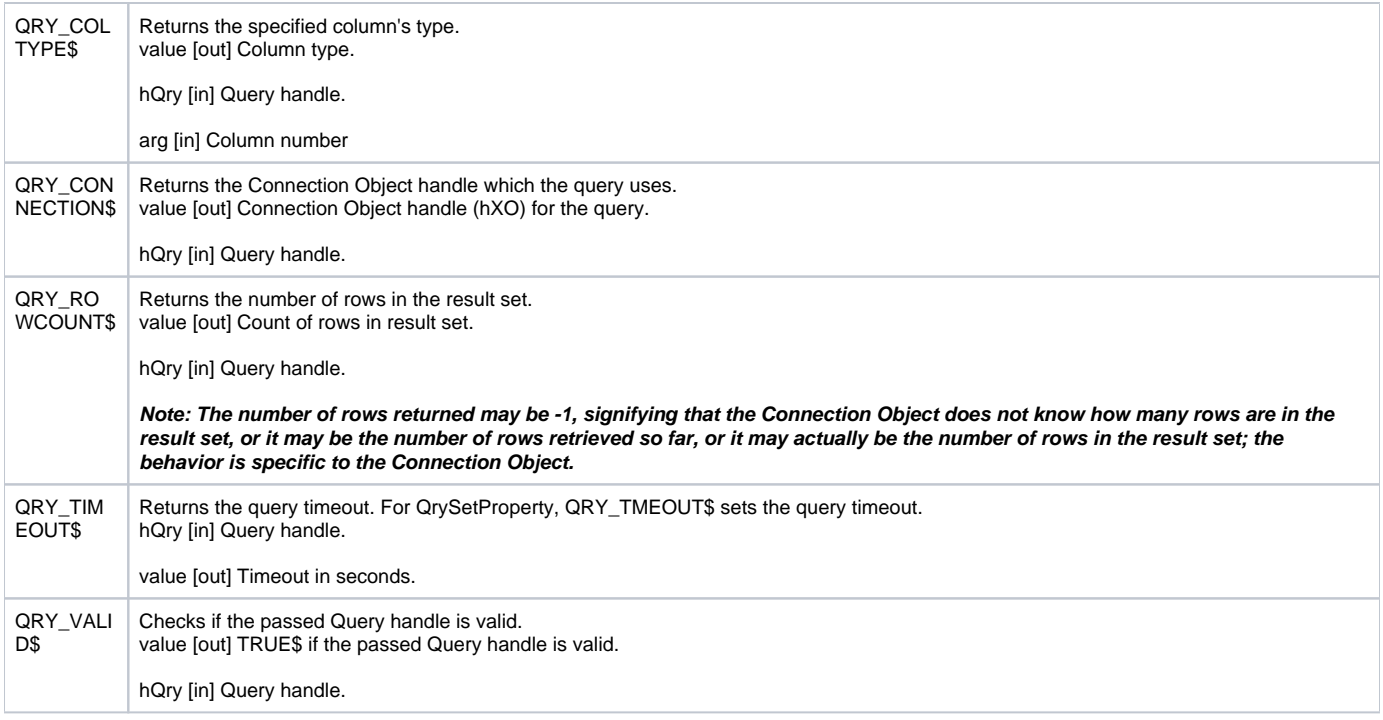

### Remarks

Column parameters can to be either name or position (number). In addition, QryGetProperty supports @VM lists of column names/positions to be passed or 0 to signify all.

#### **Returns**

**True** for successful execution or **False** for failure.